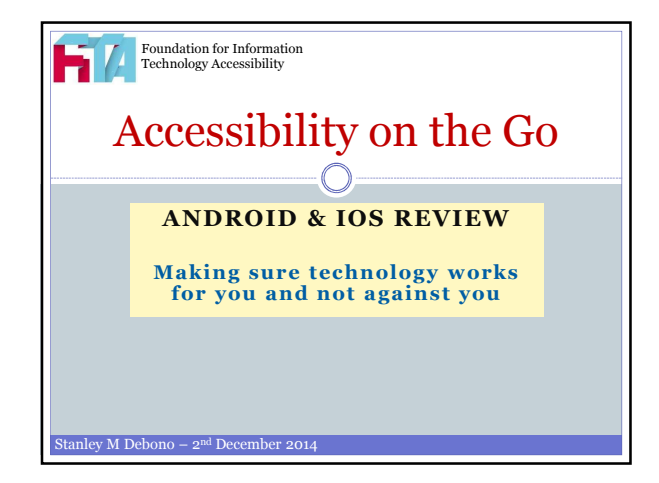

## VoiceOver (IOS) and Talkback (Android) VoiceOver is Apple's innovative screen-reading technology, which gives users control over their devices without having to see the screen.

- VoiceOver does this by acting as an intermediary between an application's user interface and the user's touch, providing audible descriptions of elements and actions in the application.
- When VoiceOver is active, users don't have to worry about accidentally deleting a contact or calling a phone number, because VoiceOver tells them where they are in the user interface, what actions they can take, and what the results of those actions will be.

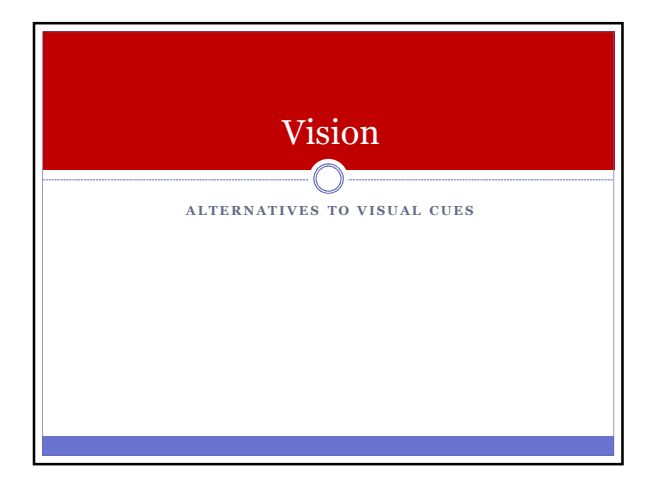

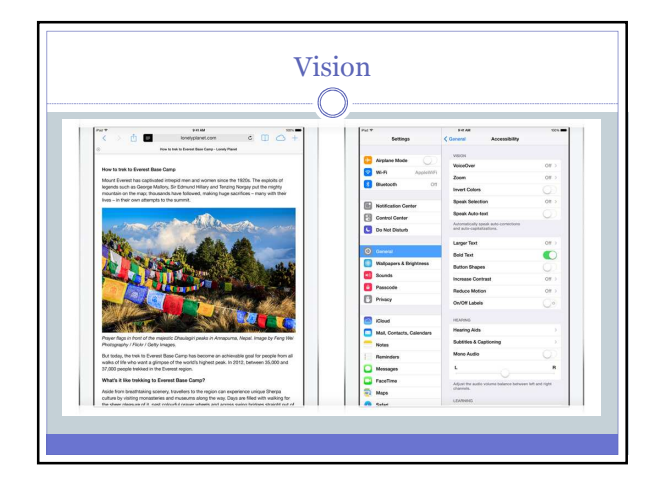

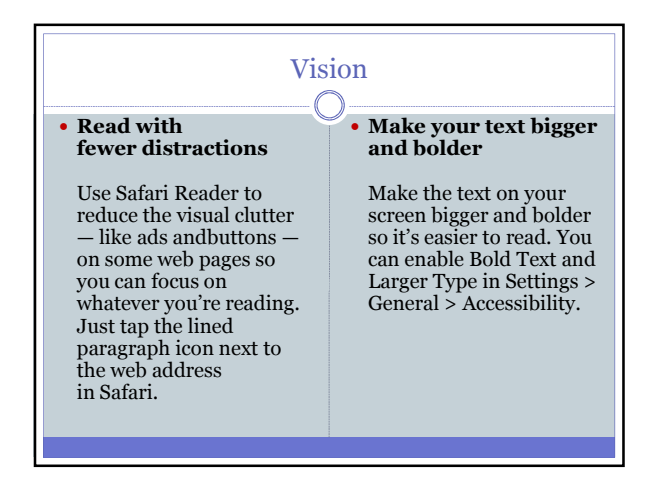

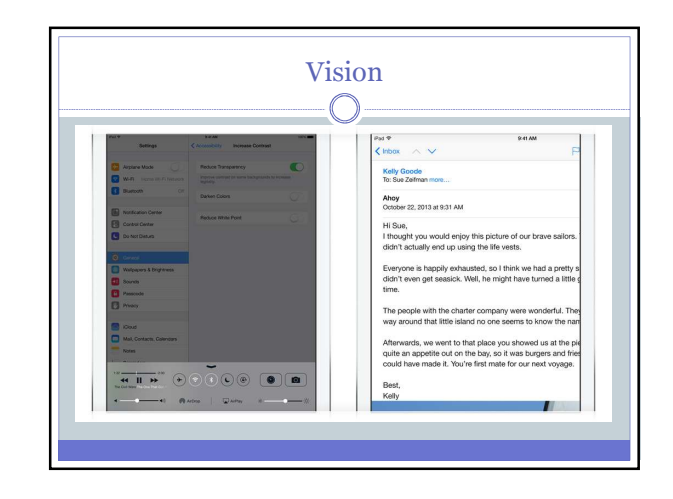

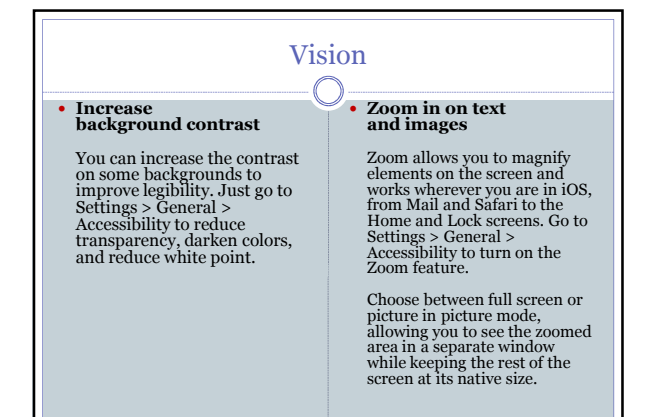

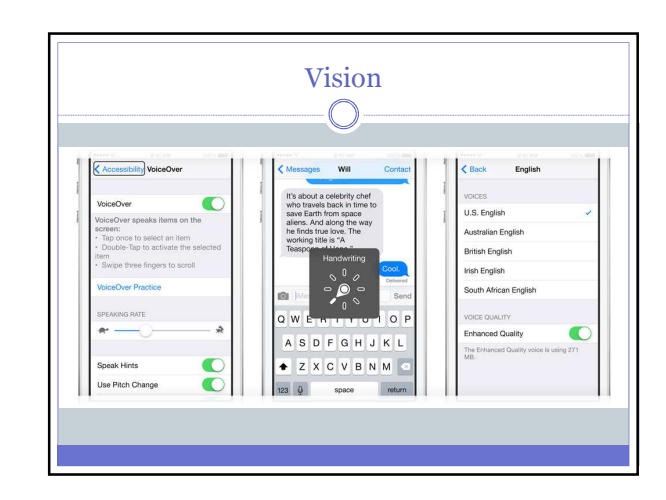

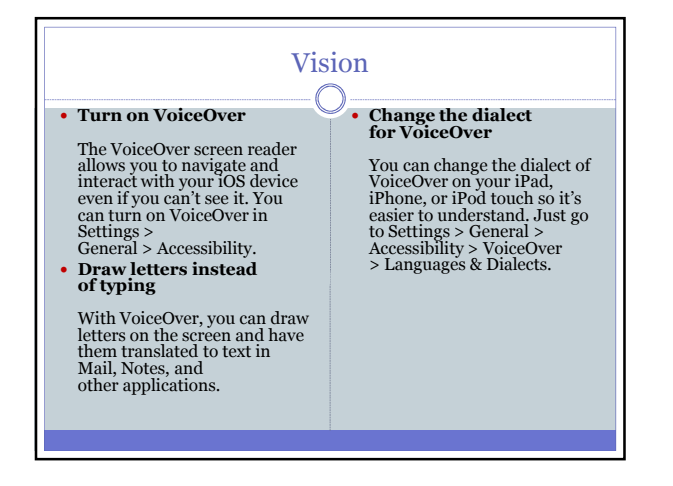

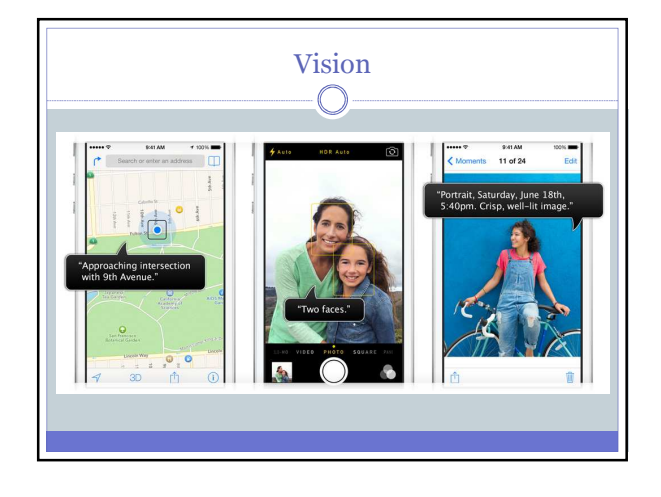

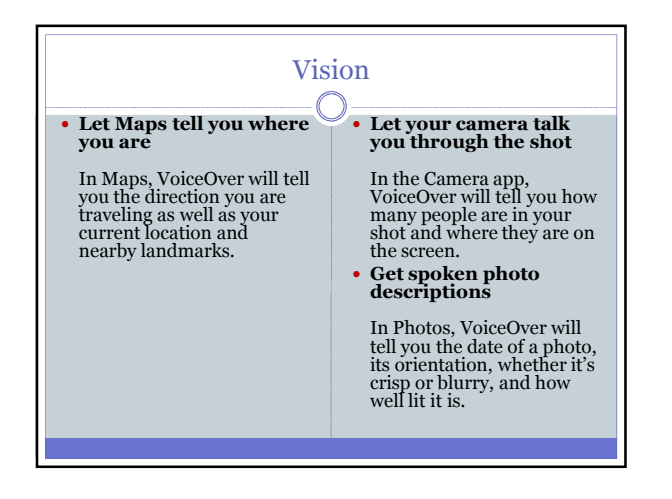

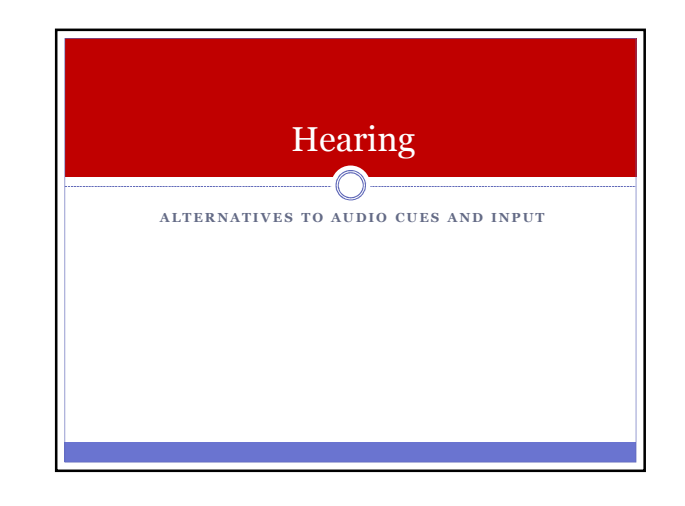

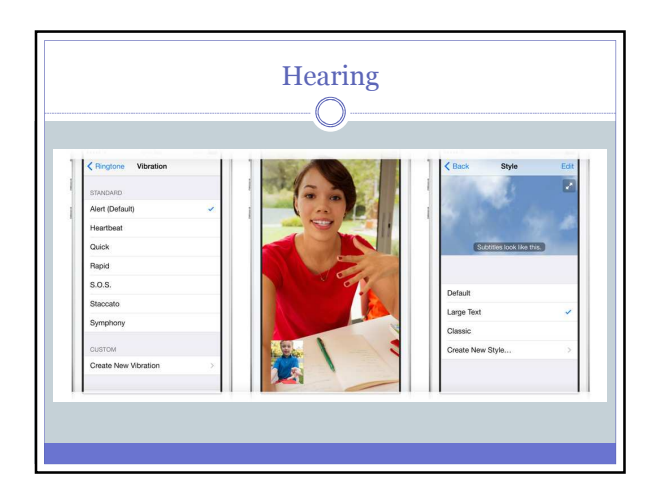

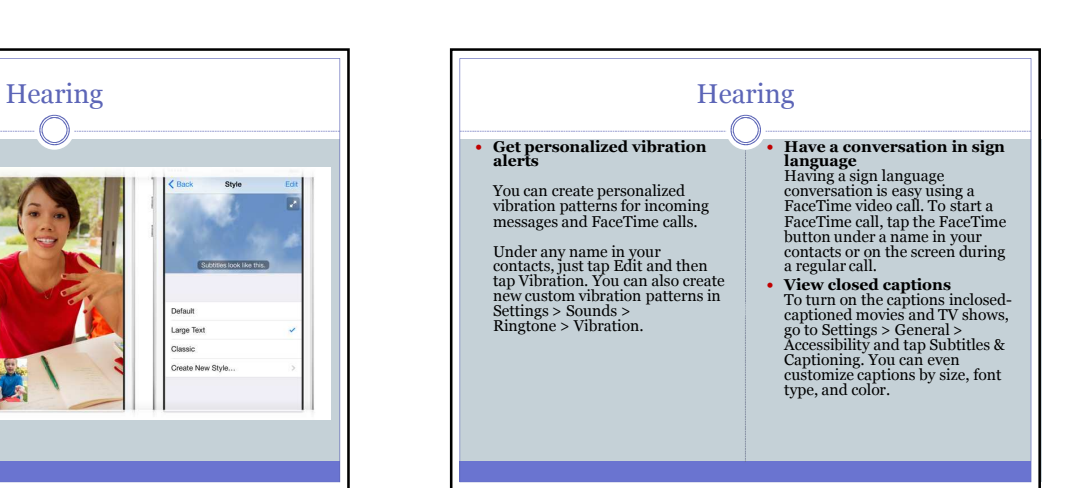

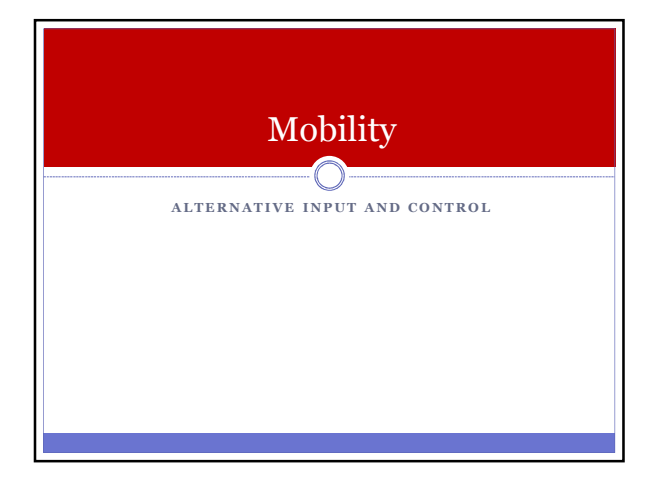

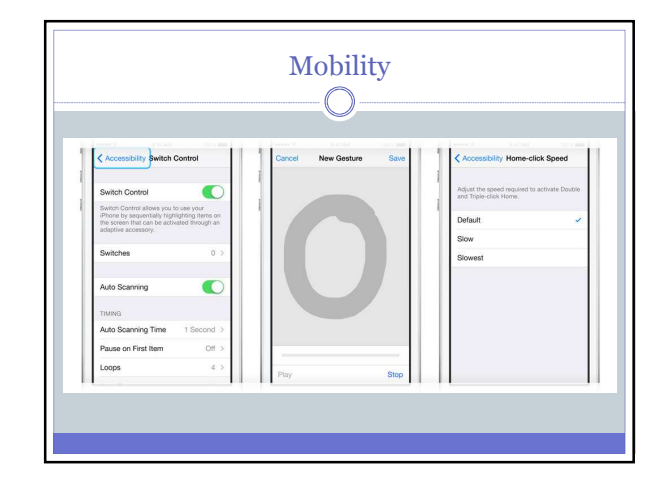

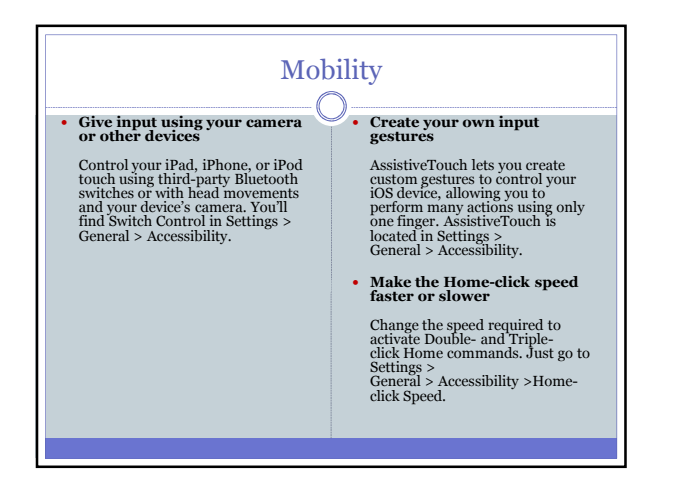

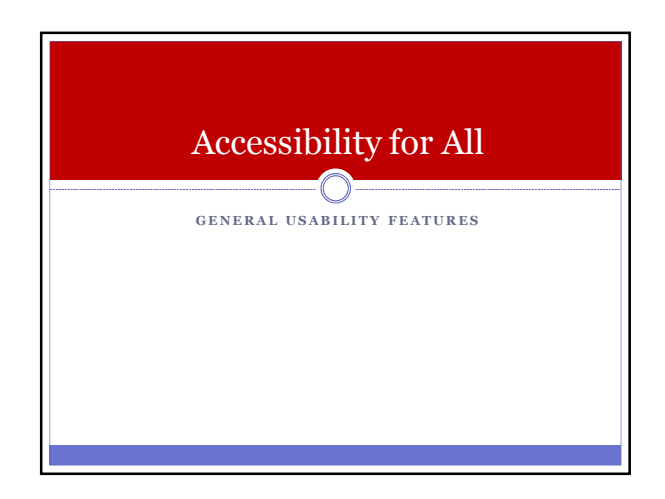

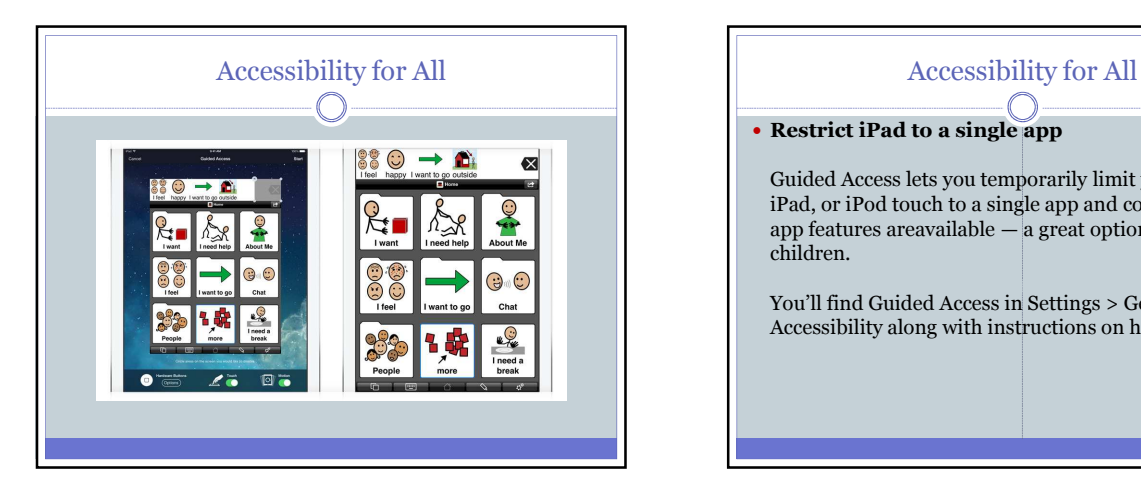

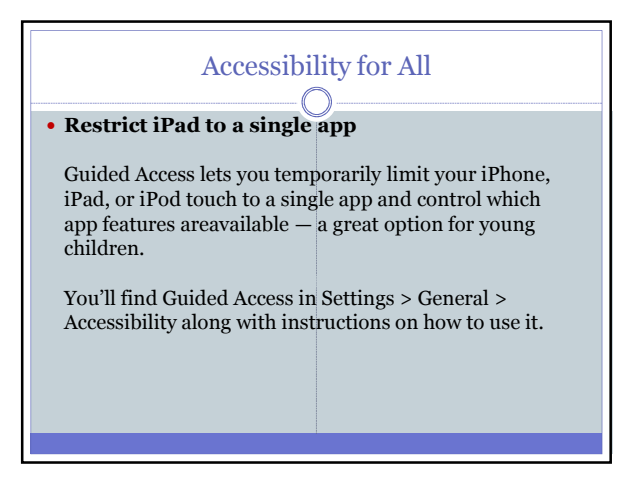

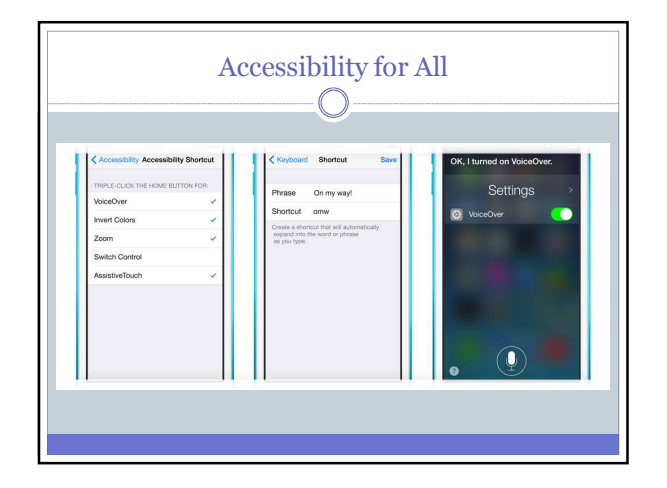

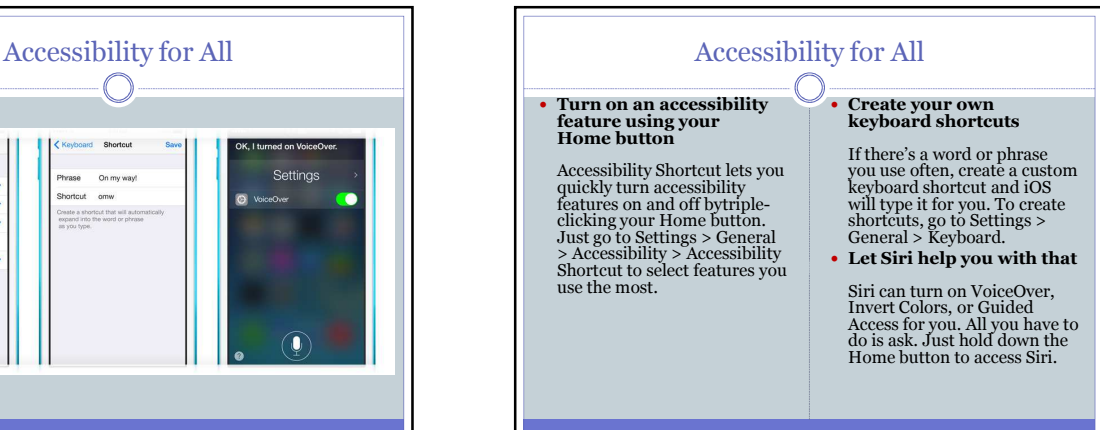

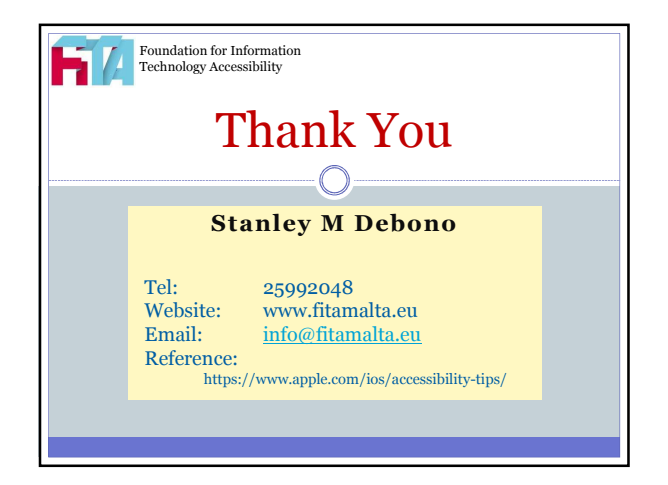